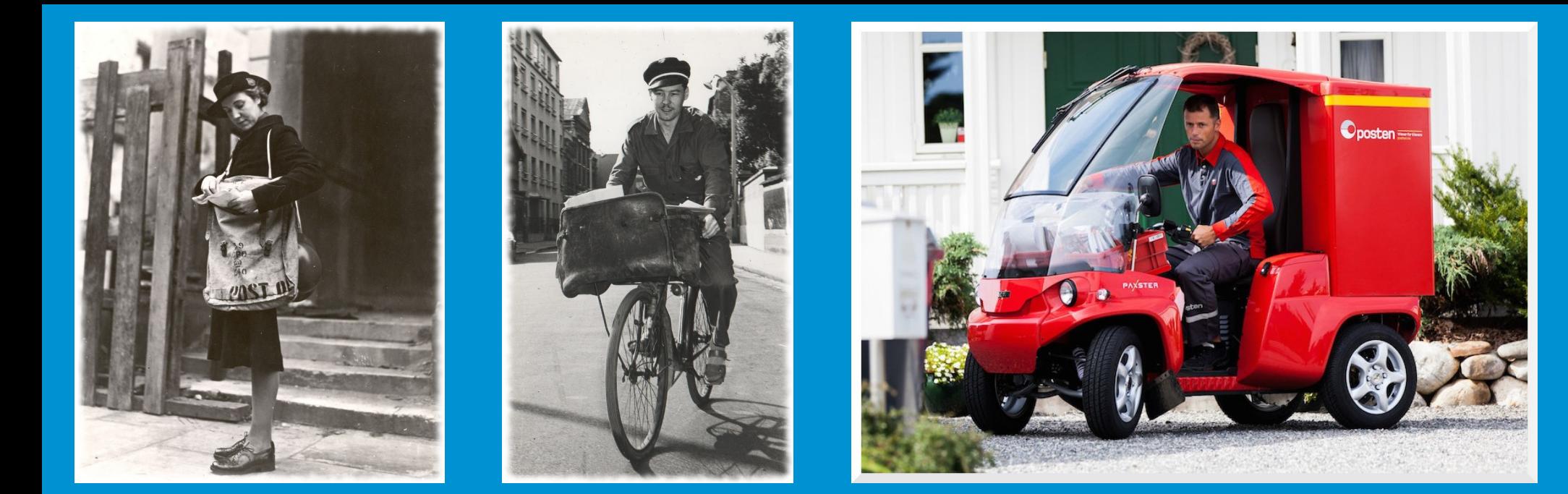

#### **Improving your services, the DevOps way**

**DevOps techniques for a non-DevOps shop** 

Marco Marongiu Telenor Digital AS

telenor  $|$  digital

#### **Who I am**

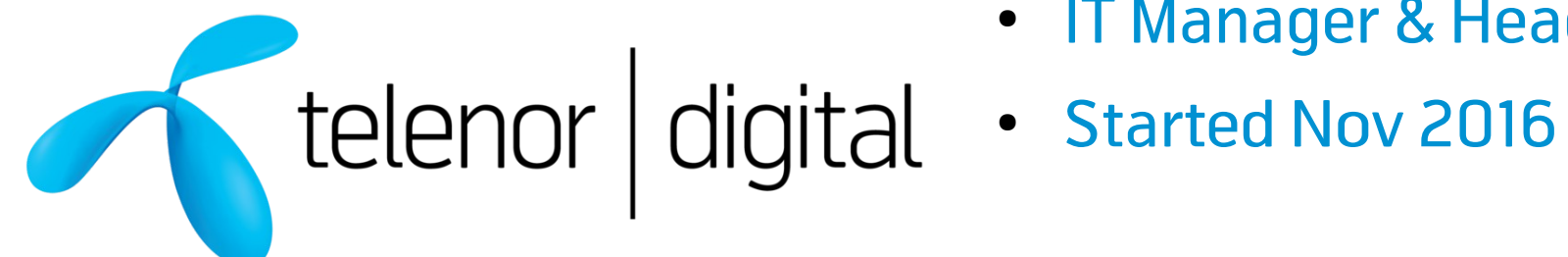

- IT Manager & Head of IT
- 

- Senior System Administrator
- Opera · Feb 2010 Oct 2016
	- Lots of Config Management!

Special thanks to **Michael Link**, CIO at Opera Software, for allowing me to hold this presentation.

#### **Agenda**

- The old email infrastructure
- The problem(s)
- The new email infrastructure...
- ...and how we got there

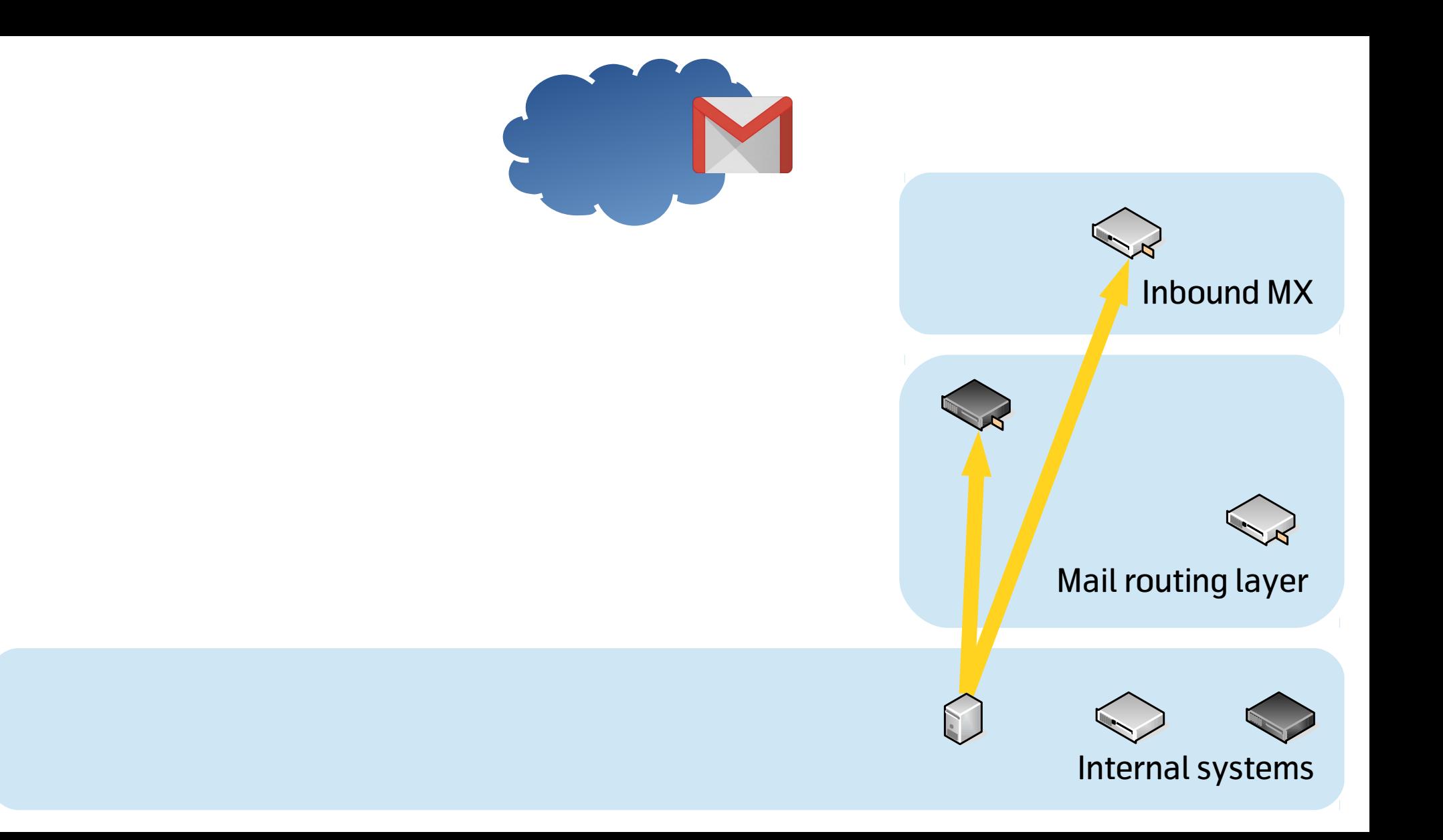

## **LEGACY**

## **S.P.O.F.**

## **SNOWFLAKES**

## **INCONSISTENT CONFIGURATION**

## **UNEXPECTED INTERACTIONS**

## **UNEXPECTED BEHAVIOURS**

#### **Considerations**

- **The architecture makes sense**, but the implementation **s\*\*\*s**
- We needed reliability: remove SPOFs by having more than one machine per role, in different locations, and having more than one must be easy;
- **We needed resilience**: each machine should be easy to restore in the case of a failure;
- We needed consistency: the configuration should match the role of each machine and always be up to date

# **We needed CONFIGURATION MANAGEMENT**

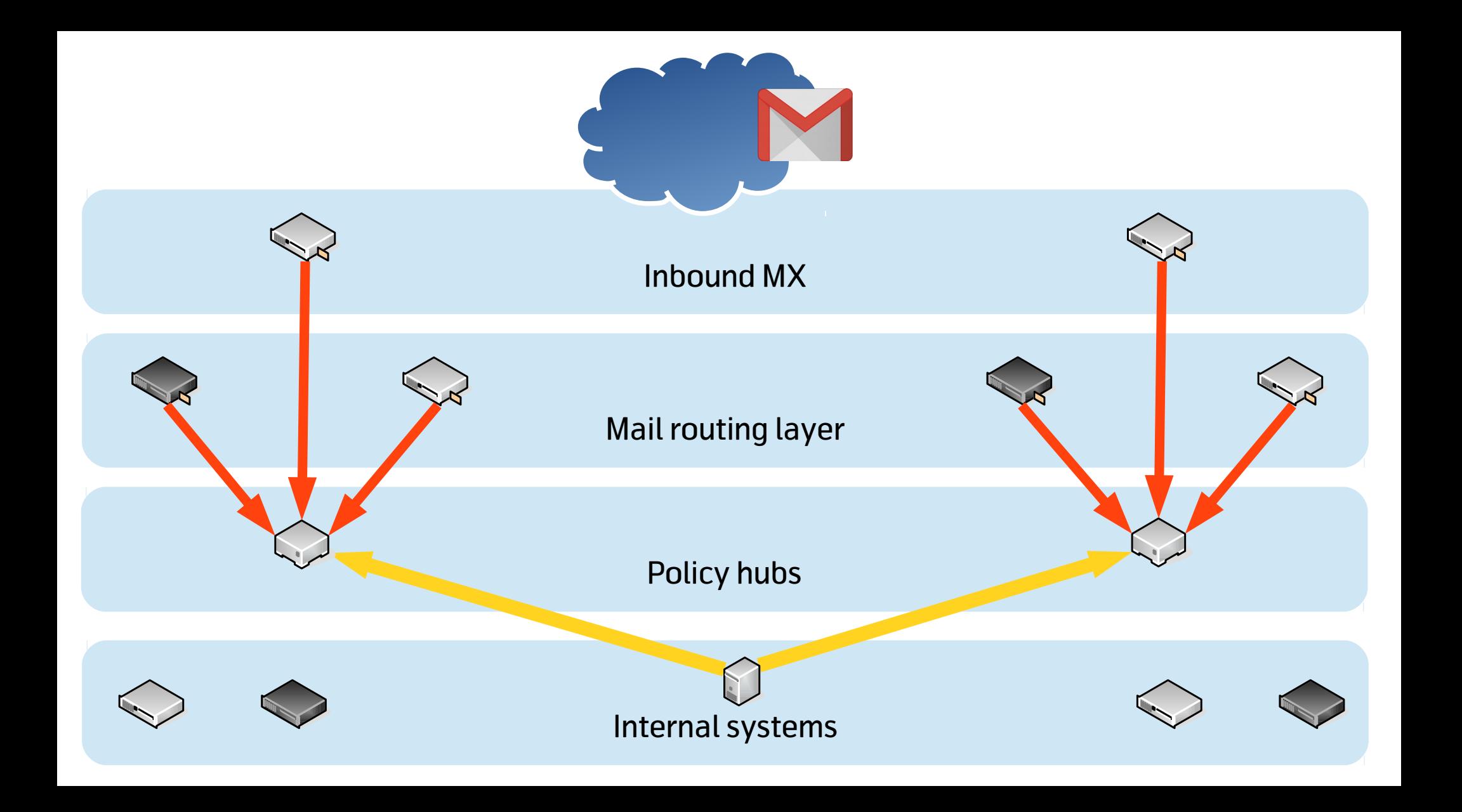

# **...but how does one reproduce SNOFLAKES?**

## **YOU DON'T!!!**

**(silly!)**

#### **Reproduce what you want, not what you have**

- We are not interested in **reproducing the existing machines** as much as we are interested in **reproducing their behaviour!**
	- **List** the behaviours for each role;
	- **Write tests** for those behaviours
	- Ensure that the **existing machines pass all tests**, or check your tests and fix them
- Build the configurations for the new machines and **use the tests to validate** them.

#### **Use your (company's) full potential**

- **Don't go to war alone:** if you have knowledgeable colleagues get help from them;
- If they can't help you to do the actual work, they can still help you in the design phase, or checking that the final result is sound;
- **Remember to do DevOps**
	- e.g.: include network and security specialists in the picture...

#### **Start debt-free**

- **Use an up-to-date version of the Operating System**: if the existing systems use an outdated OS, don't take the shortcut: start with a fresh version;
	- Yes, it still holds even if that means you have to switch from System V to Systemd
- **Reuse existing configurations** where it makes sense;
- **Manage the whole configuration from the very beginning**; don't end up with a snowflake again.

#### **Start with the high level, code the details**

- Whatever the role of the machine, the high-level operations will be the same:
	- Ensure that some **packages are installed**
	- Ensure that some **services are running**
	- Ensure that **configuration changes are detected** and picked up
	- Ensure that **configurations are reloaded** when they change
	- Ensure that **services are restarted** when there is a significant configuration change where a reload isn't enough

#### **Start with the high level, code the details**

- Most of the high-level operations are so generic that they can be coded in a reusable way, like subroutines in a programming language
	- Depending on your CM tool they will be called bundles, classes...
- Even better, they may be available in libraries or frameworks that are ready to use
	- In our case (CFEngine), we used the NCF framework from Normation, the fine makers of the Rudder Project
- Creating generic building blocks or using existing frameworks can save you **lots** of time!

#### **Be lazy on similarities, smart on differences**

• E.g.: what differentiates an inbound MX from an SMTP router?

– ...

- In the MX we would install **more packages** (antivirus, spam filter...);
- The SMTP router has a **milter**, a custom service that must start at boot;
- Where **configurations are similar across roles** but with some key differences (e.g. for the MTA), a **template** should definitely be used;
- **Configurations for "unique" services** could be distributed as **plain files**, unless there were information dependencies on the local machine, in which case a template is necessary;

#### **Small plan, big wins**

- The most complex piece to put together was the inbound MX, which required a fair amount of work to get (almost) right;
- The outbound MX and the SMTP router were similar enough that they could use the same "driver"
	- all in all, they were simple SMTP servers with some configuration differences
	- the same CFEngine bundle could configure both of them
- The investment in time due to the adoption of a new framework and writing tests ahead paid us back quickly!

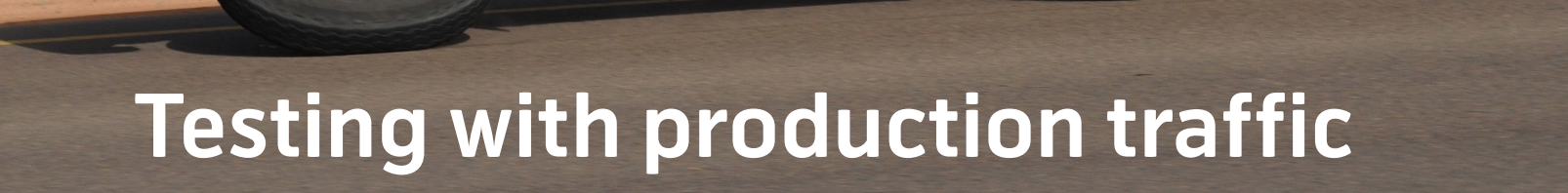

#### **Testing with production traffic**

- Iptables has a feature called "**weighted connections**" where it will act on a user defined percentage of connections, randomly chosen;
- We used that in the PREROUTING chain on the inbound MX to DNAT a few incoming connections on port 25, forwarding them to the new **MX**
- On the new MX connections through port 25 were marked by iptables and return packets routed back via the old MX using a dedicated routing table.

#### **The last mile: distributing configurations**

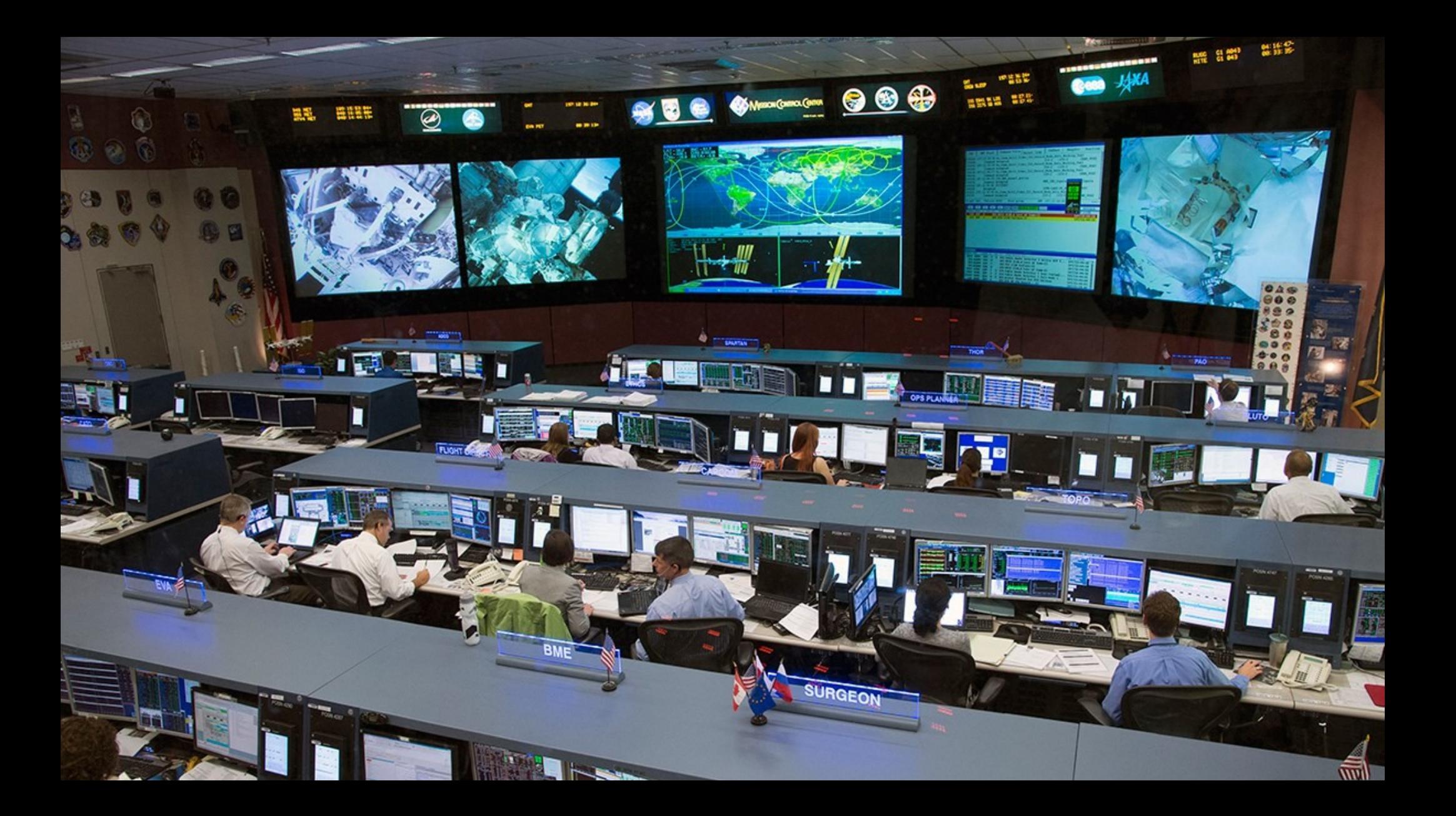

#### **Small plan, big wins – again.**

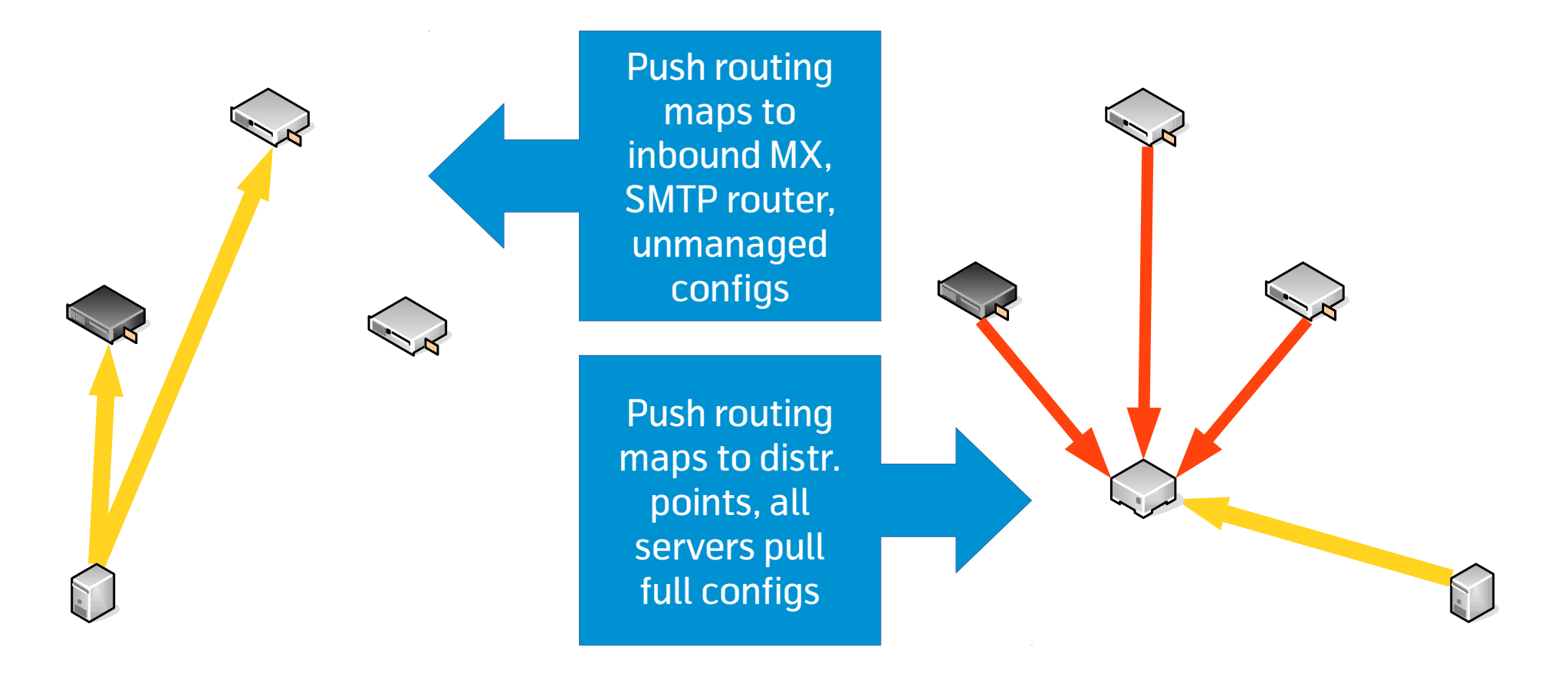

#### **What you have is what you tested...**

#### **...but fixes are a snap away now!**

- Unless you did some huge blunder, you have now means to easily deploy configuration updates across the whole infrastructure and have fixes applied in minutes and consistently
	- ...which is what happened to our mail infrastructure during the first couple of months

# **Emergency reconfigurations are not a problem**

#### **Conclusions**

- We started with an architecture with good foundations but filled of SPOF's
- We grew it into a resilient, distributed, scalable architecture
- We did it by using techniques from test-driven development, agile, DevOps, collaboration in general
- We didn't do a perfect job, but we got the tools in place to improve it along the way
- **And you can do that, too!**

#### **Thank you!**

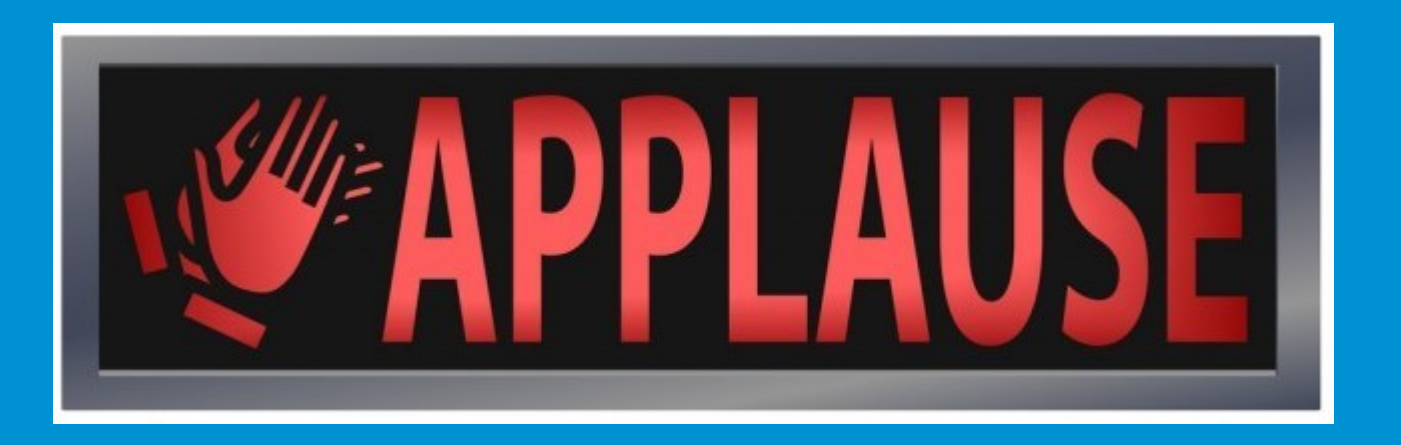

Marco Marongiu Email: mmarongiu@tiscali.it Twitter: @brontolinux Web: http://syslog.me/

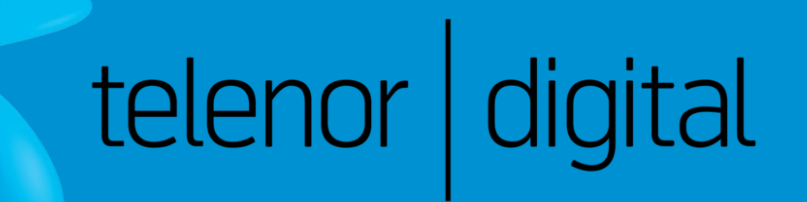